# **ARTIST<br>DRUM SAMPLES**

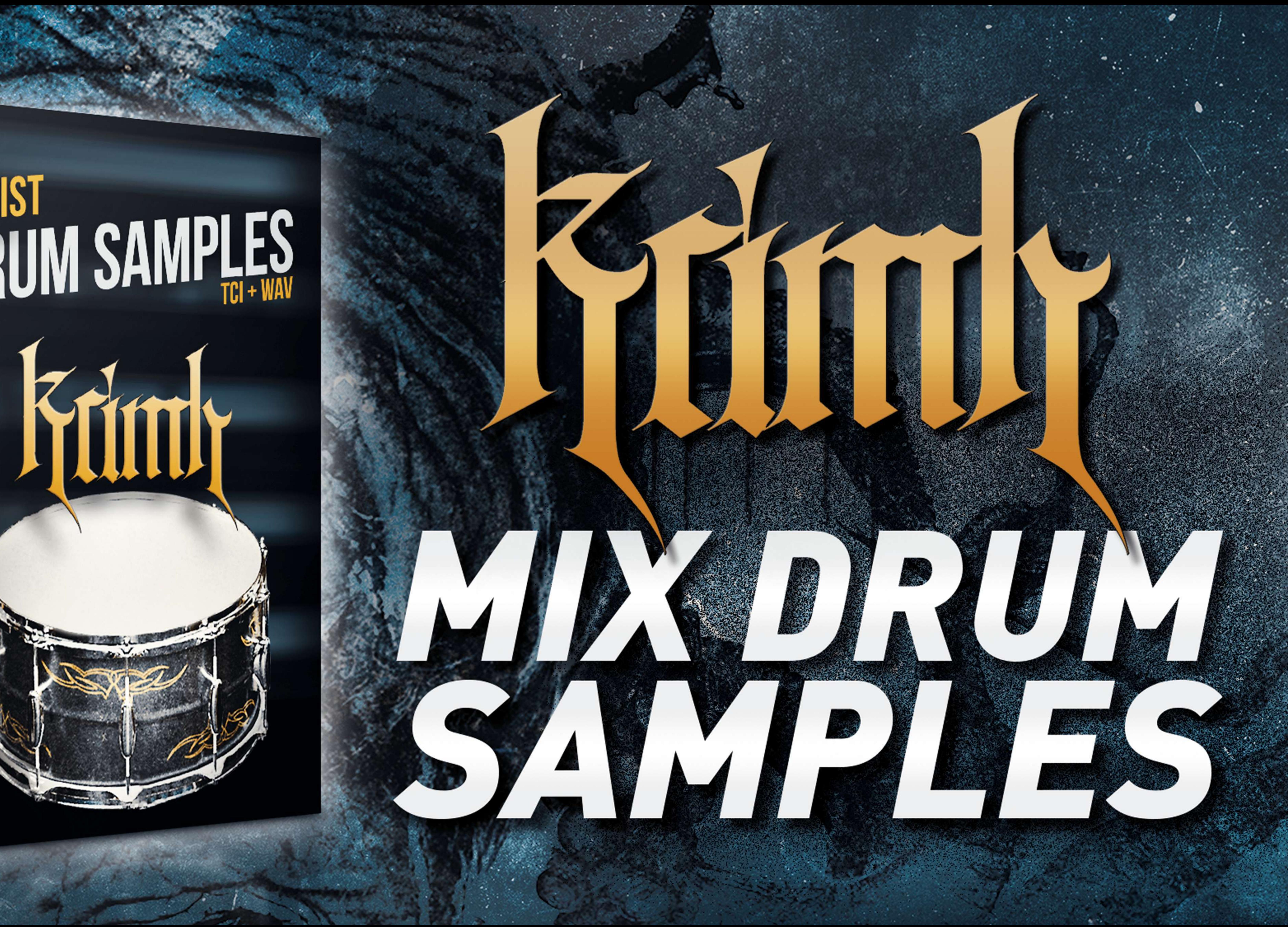

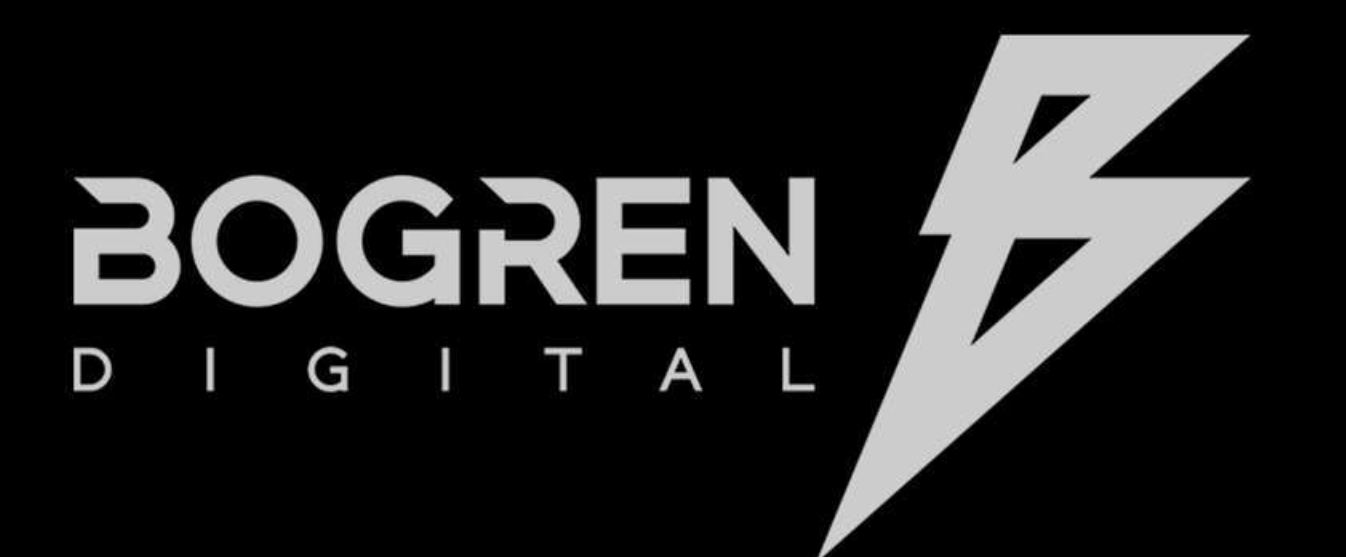

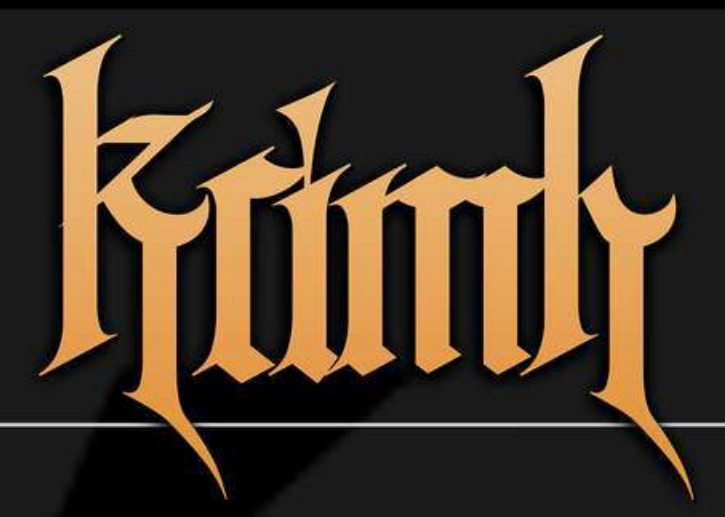

#### **INTRODUCTION**

**HOW TO GET STARTED** 

 $-$ TCI

 $-WAV$ 

#### TIPS FOR GETTING A GREAT TONE

**MORE FROM BOGREN DIGITAL** 

NERSO

OE

### **MIX SAMPLES FROM** THE NEXT-LEVEL DRUM INSTRUMENT

Interested in getting the thunderous sound of Krimh Drums in your mixes but don't need a whole drum instrument? This drum sample pack includes both .WAV and TCI files, making it a perfect match for Slate Trigger 2 or any other sampler.

DAW.

- 
- 
- 
- 
- 

Krimh Drums - Mix Samples are expertly recorded by producer Jens Bogren, and the samples make it easier than ever to add fresh, modern, and realistic drum sounds to any metal production in any

. Expertly produced by Jens Bogren at Fascination Street Studios . Multiple round robins and velocity layers · Sampled by Kerim "Krimh" Lechner . Trigger 2 .TCI and .WAV files · Snares, kicks, and toms

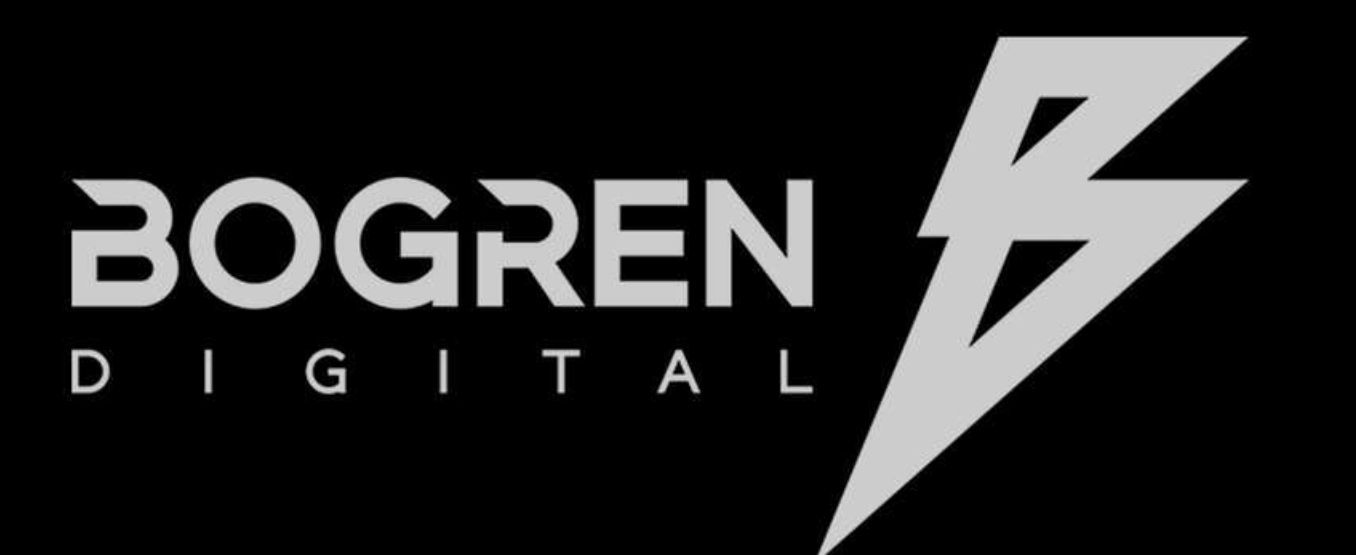

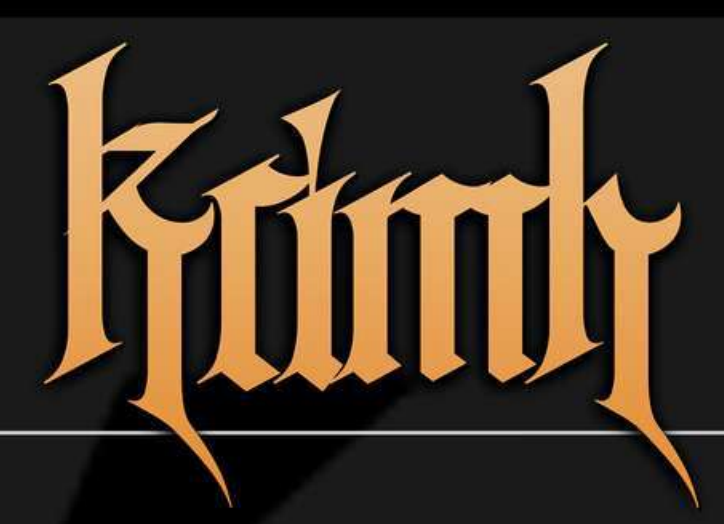

**INTRODUCTION** 

**HOW TO GET STARTED** 

 $-$ TCI

 $-WAV$ 

### TIPS FOR GETTING A GREAT TONE

**MORE FROM BOGREN DIGITAL** 

### HOW TO GET STARTED

#### .TCI

The included TCI files are made for Slate Trigger 2, the industry standard when it comes to triggering drum samples. All files are programmed with correct velocities and round robins. Put them in the folder where you keep all of your other TCI files and you are ready to go. Please make sure you have the latest version of Trigger 2. Tip: Slate Trigger can fire off samples based on audio signal (like original acoustic snare recording), or MIDI notes. Please check the Slate Trigger manual for details.

#### .WAV

samples -

- 
- Cubase: Groove Agent
- Studio One: ImpactXT

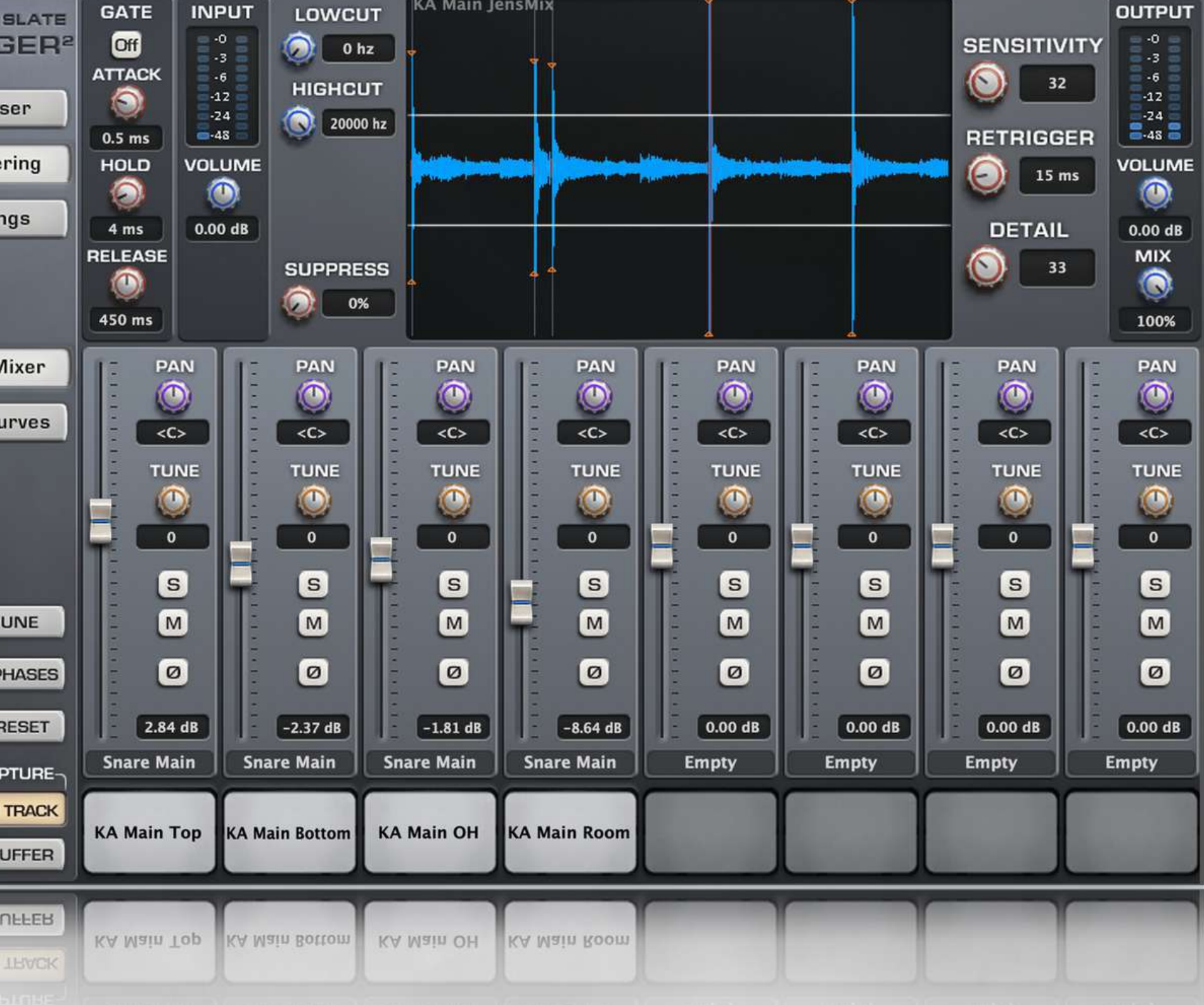

**STEVE** 

**TRIG** 

Brov

Trigge

Sett

View I

View C

LINK1

SAVE P

MIDI CA<br>
DRAG ON<br>
CLEAR E<br>
CFEVB E<br>
DBVC ON

For those who wish to use the drum samples outside by other means, we have

included . WAV files for ultimate flexibility.

You can drop these into your DAW directly, or use a sampler of your choice to build your own

like Native Instruments Battery, or use solutions already available in your DAW: - Logic: 'Sampler' for dynamic samples, or drum replacement function for single hits - Reaper: Audio to MIDI drum trigger and ReaSamplOmatic5000

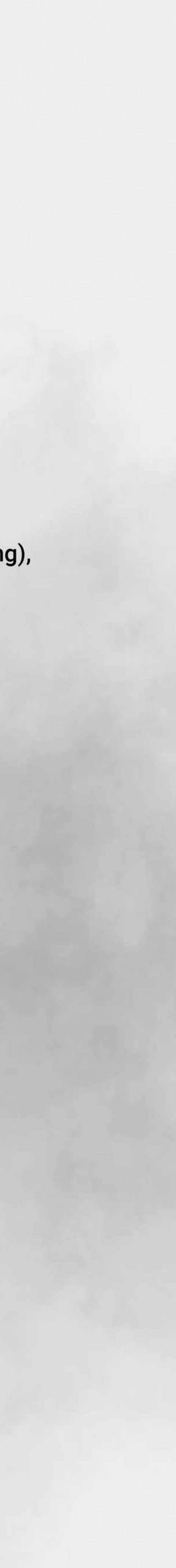

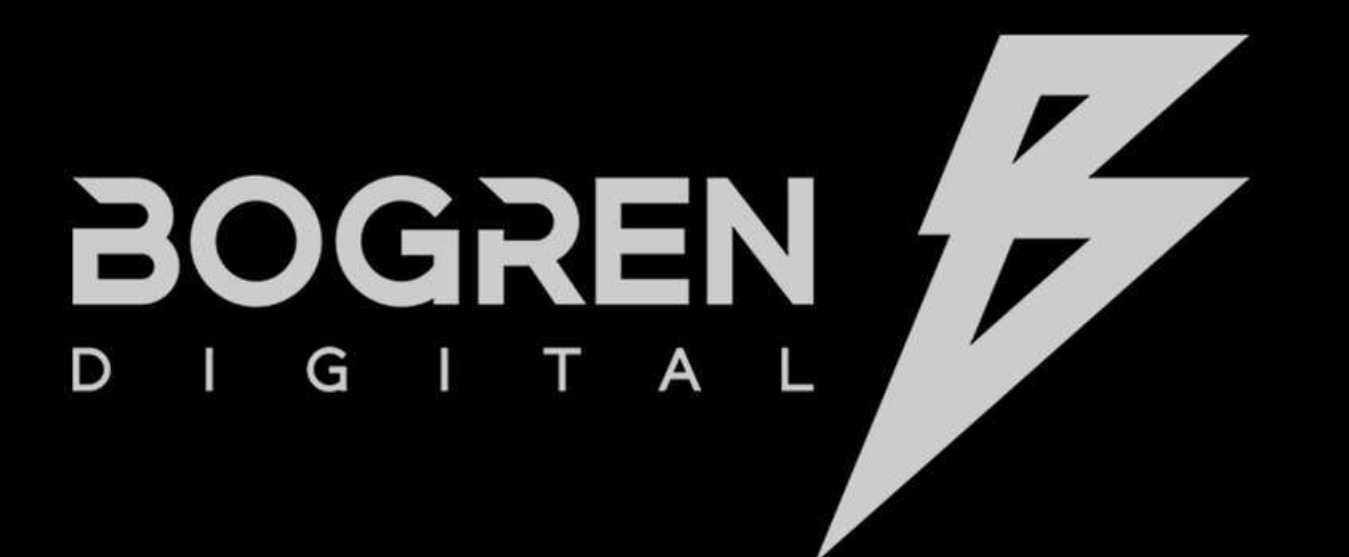

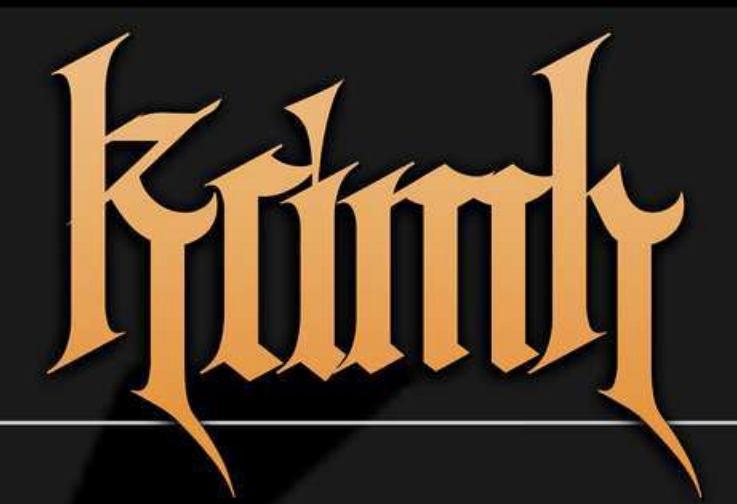

**INTRODUCTION** 

**HOW TO GET STARTED** 

 $-$ TCI

**VAW** 

TIPS FOR GETTING A GREAT TONE

**MORE FROM BOGREN DIGITAL** 

## TIPS FOR GETTING A GREAT TONE

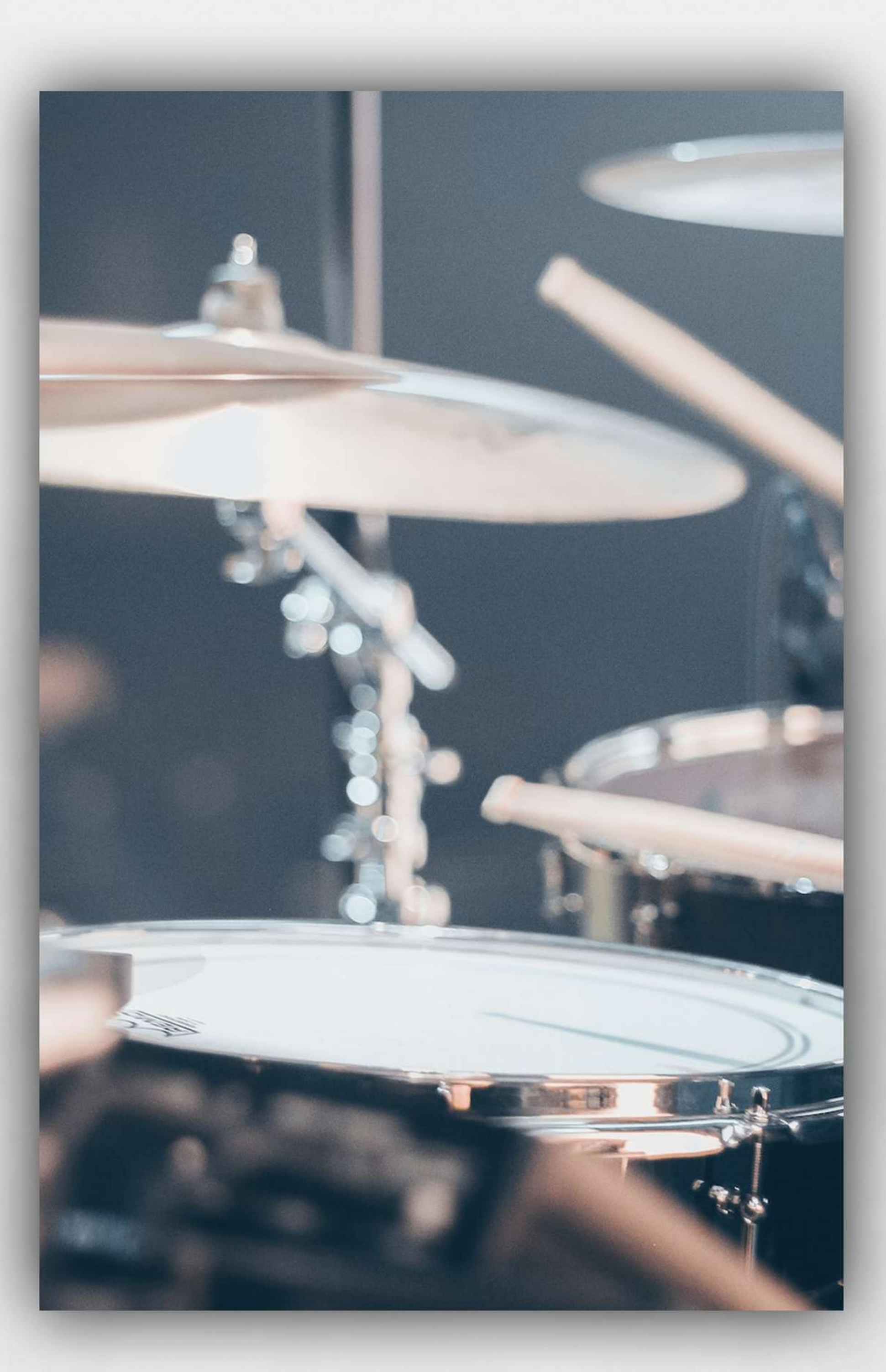

- 
- 
- 
- 
- sit much better.
- 
- realistic sound.

● Start your mix by getting the best possible tone without samples. Once you have that going, look for samples that can enhance what is lacking in the original recording.

• When possible, try to use samples to augment the original recording, not completely replace it. A well balanced blend will give you a great punch and clarity from the samples, and a natural feel from the original recording.

● Trigger 2 is a fantastic plugin but I personally prefer to print my samples from it into new tracks. It's easier to catch missed triggers and it allows me to be very precise with aligning the phase between the sample and natural recording.

Single velocity 'one shot' style samples can be exciting but are very easy to overuse and leave you with drums that sound like a machine gun.

**Experiment with changing snare pitch slightly to match the song. Sometimes this can help the snare** 

• Avoid mixing drums without hearing rhythm guitars that are as close as possible to the finished sound. Distorted guitars eat up a huge chunk of the audio spectrum, so you might find that after mixing the perfect drum tone in solo, you enable the rhythm guitars, and all of a sudden the snare gets completely lost. Ever since I created my own impulse response pack for rhythm guitars, I've been using that to get a familiar guitar tone before I start mixing the drums.

**• During fills (especially the fast ones), experiment with automating the drum sample volume.** You will often find that letting the original recording through more, will result in a much more

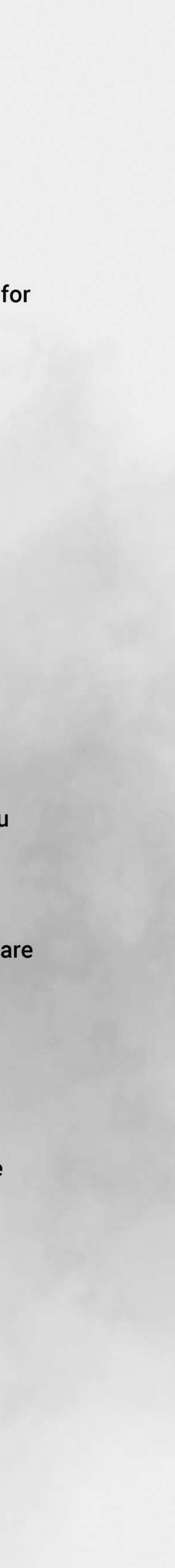

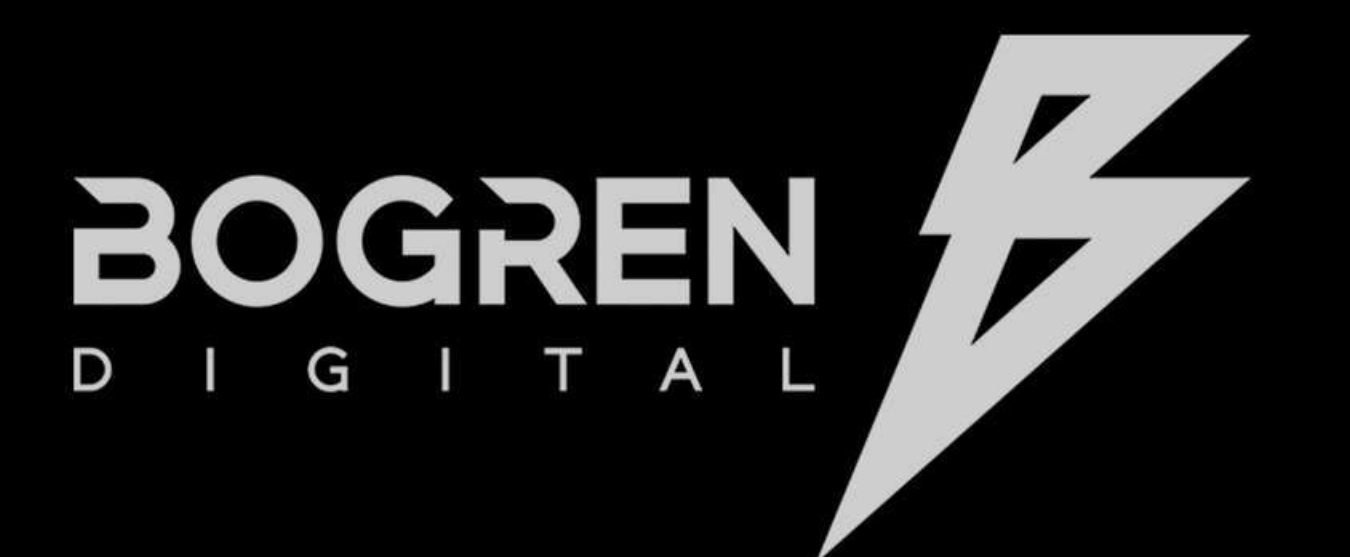

**INTRODUCTION** 

**HOW TO GET STARTED** 

 $-$ TCI

**VAW**-

TIPS FOR GETTING A GREAT TONE

**MORE FROM BOGREN DIGITAL** 

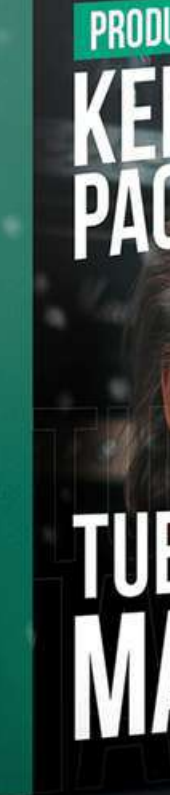

# THE SOUND OF TOP PROPRODUCTIONS

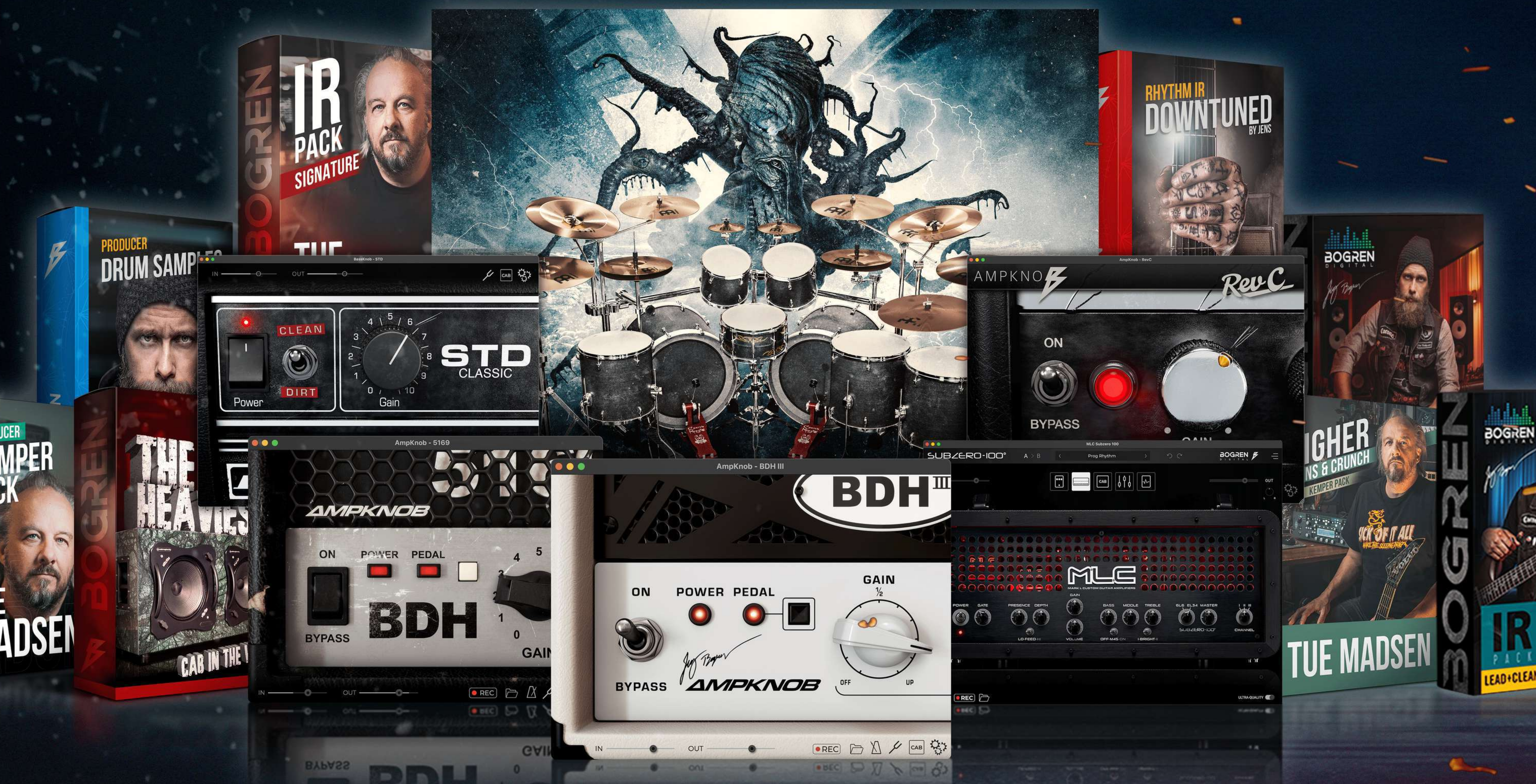

### Visit bogrendigital.com for more crushing metal tones!

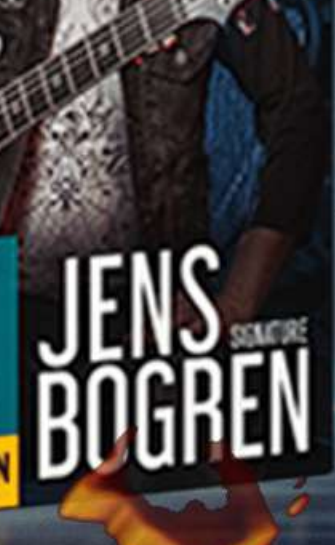